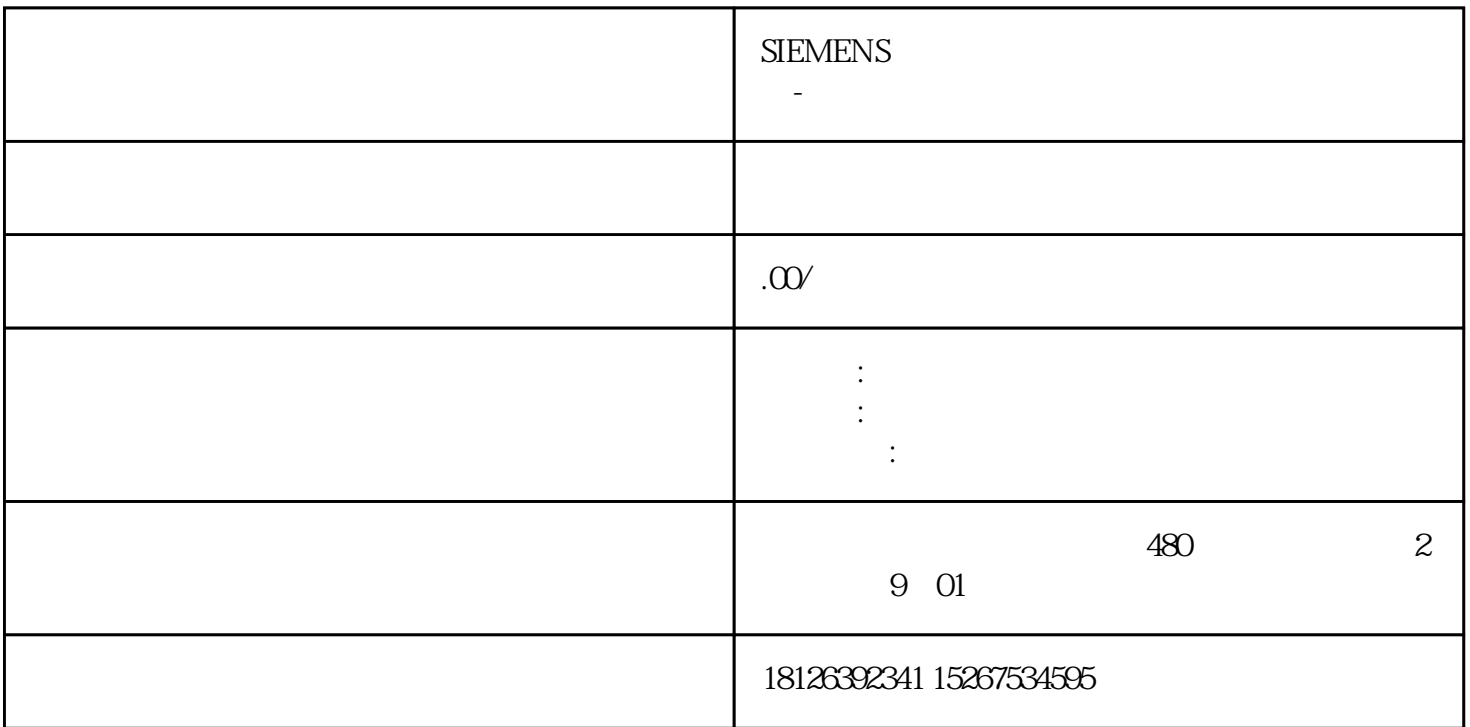

S7-1200

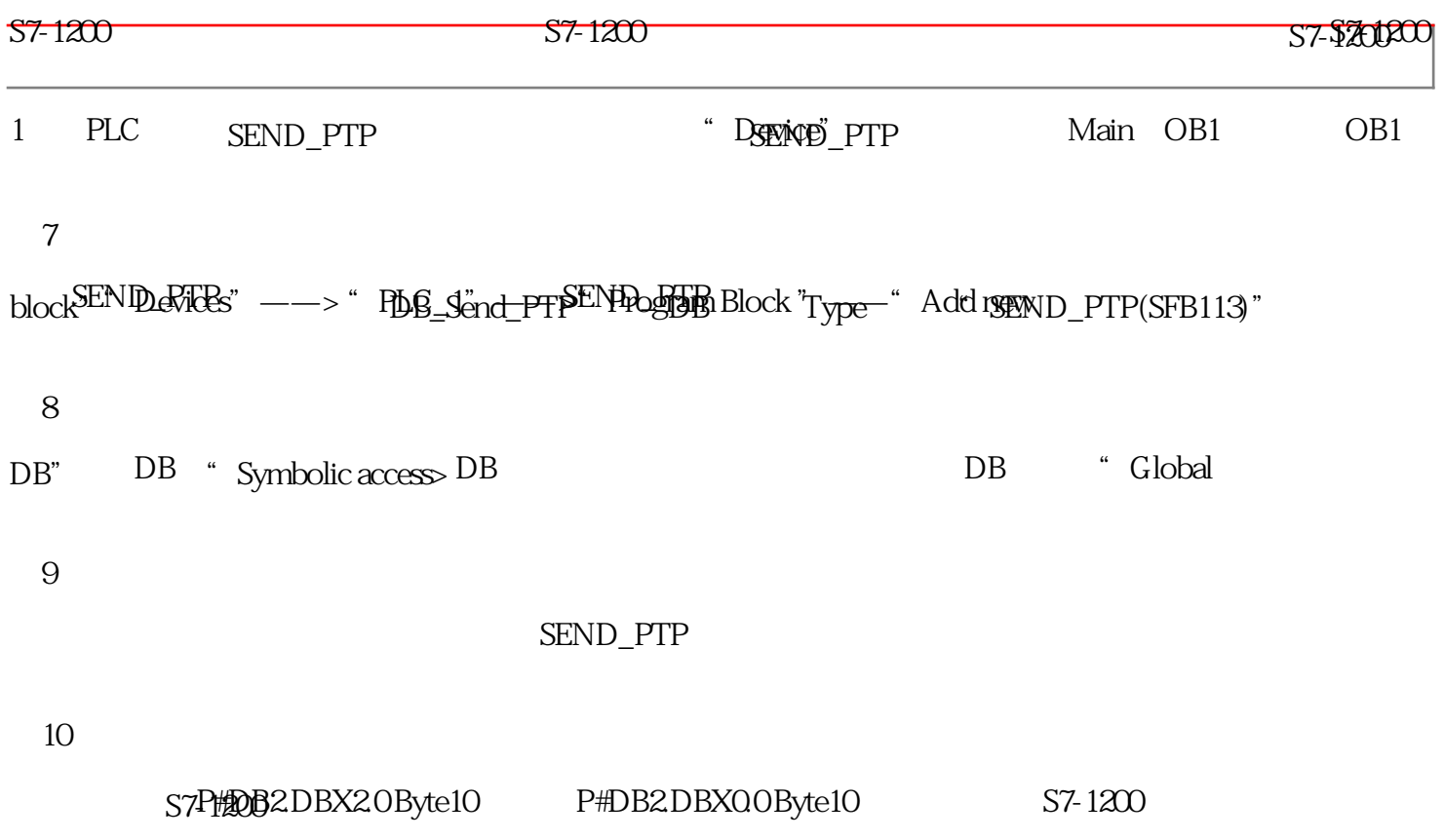

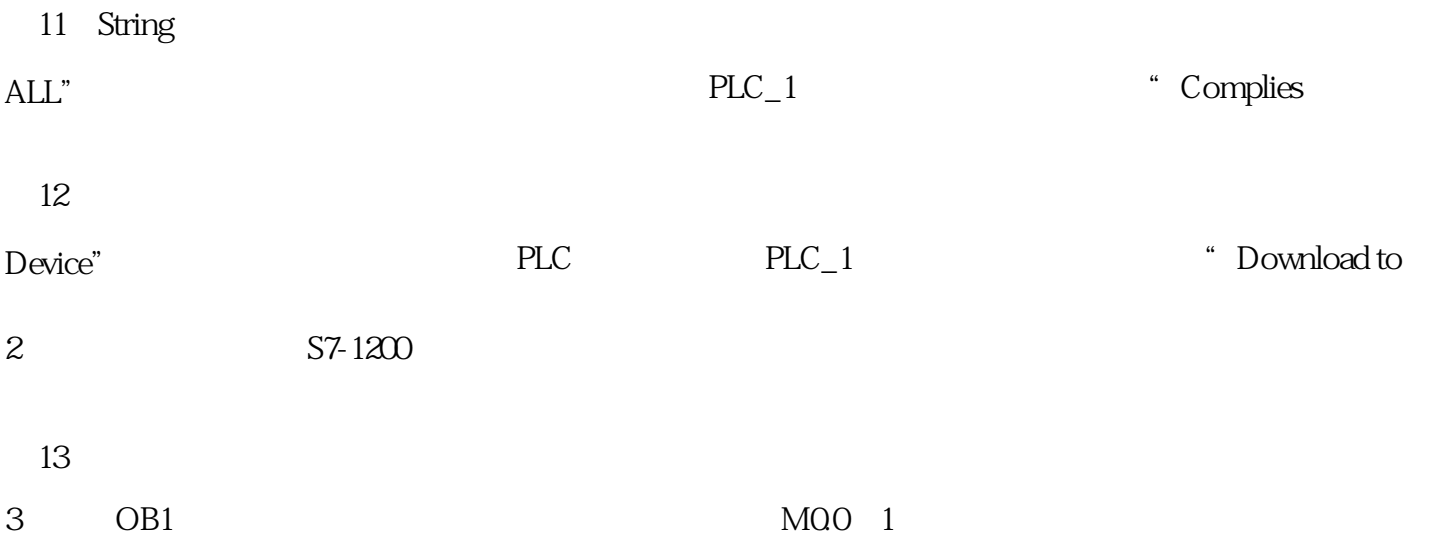